## *ASS001*

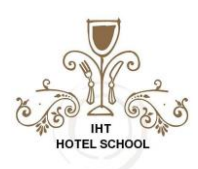

## **Consolidation Assignment Year 1: Word – Car Parking.docx Instruction and Marksheet**

## **Student Name & Nr:** 100

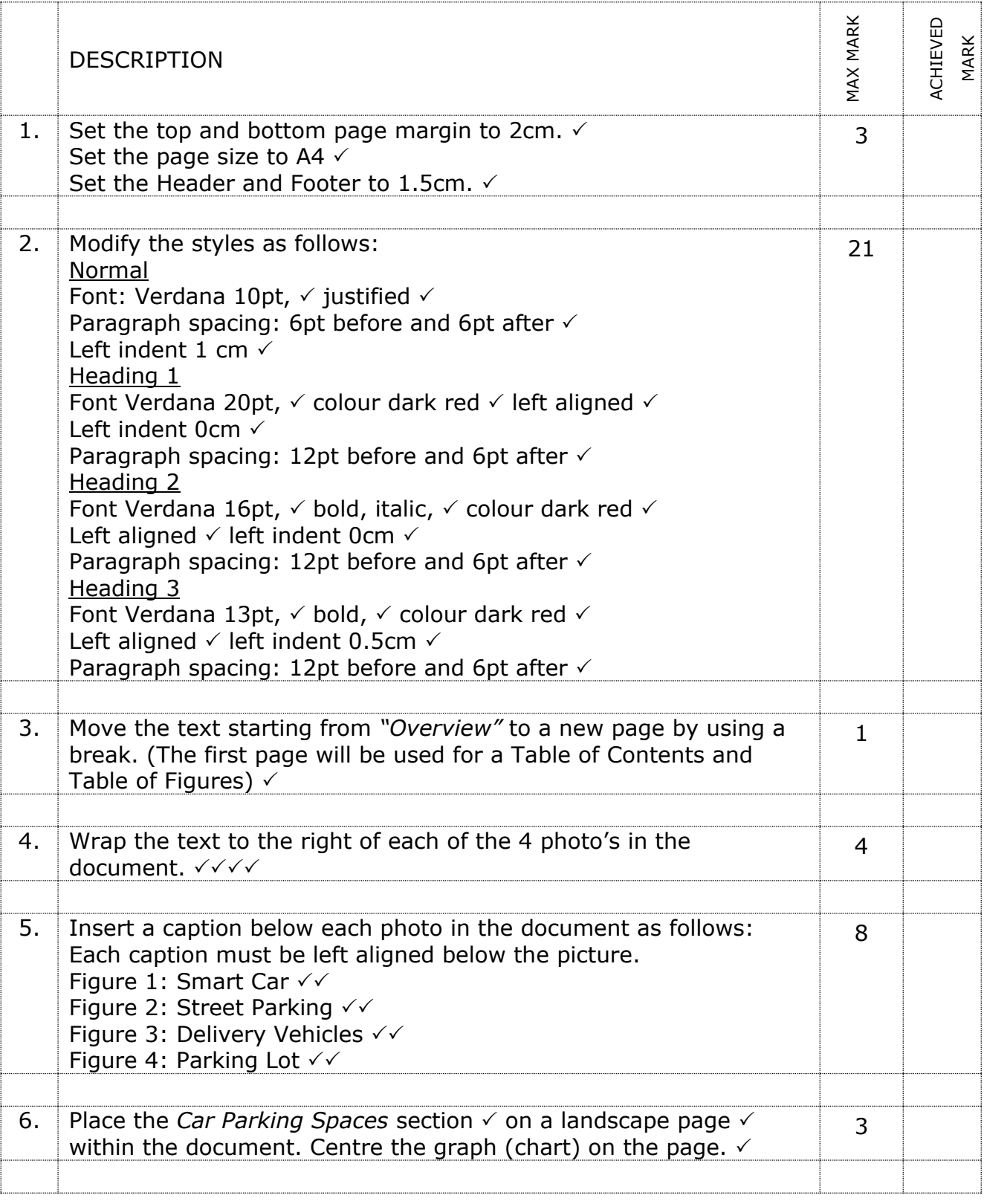

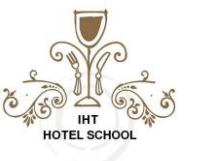

*ASS001*

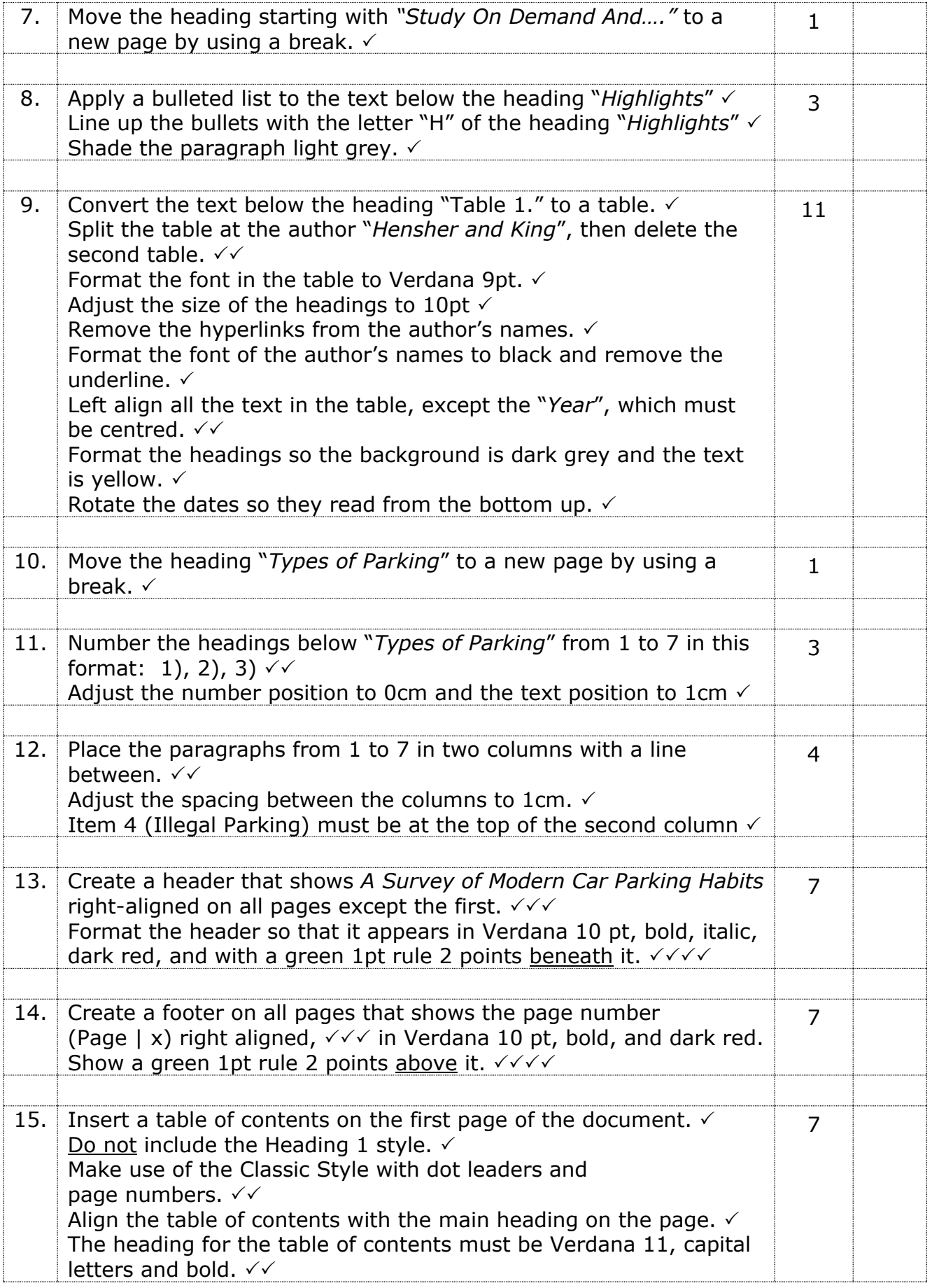

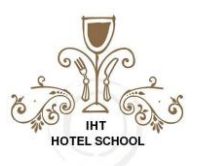

*ASS001*

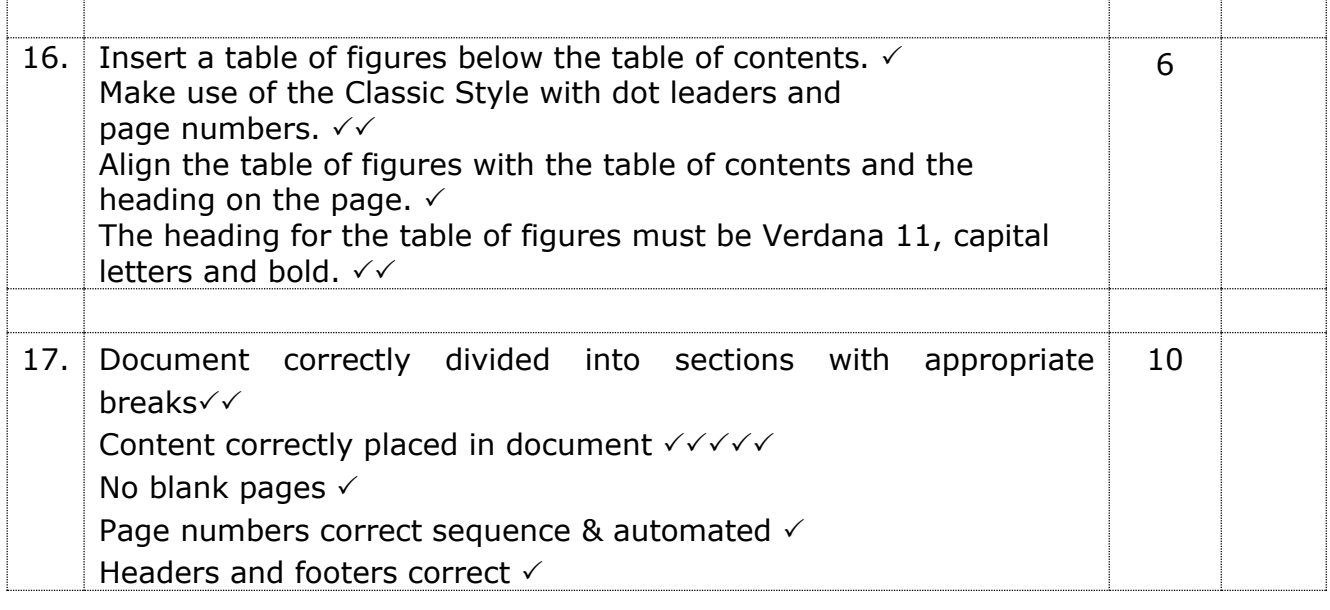